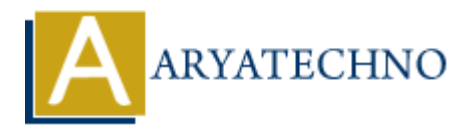

# **MongoDB - CRUD**

**Topics :** [MongoDB](https://www.aryatechno.com/category/21/mongodb.html) **Written on** [December 30, 2023](https://www.aryatechno.com/topics/)

CRUD stands for Create, Read, Update, and Delete, which are the basic operations that can be performed on any persistent storage. MongoDB, being a NoSQL database, provides a flexible and powerful set of CRUD operations. Here's an overview of how CRUD operations are implemented in MongoDB: **on December 30, 2023**<br>
ands for Create, Read, Update, and Delete, which are the basic operations that can<br>
ad on any persistent storage. MongoDB, being a NoSQL database; provides a flexib<br>
1set of CRUD operations. Here's

# **1. Create (Insert):**

To insert documents into a MongoDB collection, you use the insertOne or insertMany method.

#### **Example - Insert a Single Document:**

```
db.collection_name.insertOne({
   field1: value1,
   field2: value2,
   // ... other fields
});
```
**Example - Insert Multiple Documents:**

```
db.collection_name.insertMany([
   { field1: value1, field2: value2 },
   { field1: value3, field2: value4 },
   // ... other documents
]);
```
# **2. Read (Query):**

To retrieve documents from a MongoDB collection, you use the find method.

#### **Example - Find All Documents:**

db.collection name.find();

#### **Example - Find Documents Matching a Condition:**

db.collection\_name.find({ field: value });

**Example - Find Documents with Projections (selecting specific fields):**

db.collection name.find({}).project({ field1: 1, field2: 1, id: 0 });

#### **Example - Find One Document:**

db.collection name.findOne({ field: value });

## **3. Update:**

To update documents in a MongoDB collection, you use the updateOne or updateMany method.

## **Example - Update a Single Document:**

```
db.collection_name.updateOne(
  { field: value },
  { $set: { updated_field: new_value } }
);
```
## **Example - Update Multiple Documents:**

```
db.collection name.updateMany(
     { field: value },
     { $set: { updated_field: new_value } }
);
             Example 12<br>
ARRY CONTEX CONTEX CONTEX CONTEX CONTEX CONTEX CONTEX CONTEX CONTEX CONTEX CONTEX CONTEX CONTEX CONTEX CONTEX CONTEX CONTEX CONTEX CONTEX CONTEX CONTEX CONTEX CONTEX CONTEX CONTEX CONTEX CONTEX CONTEX CONTEX
```
# **4. Delete:**

To remove documents from a MongoDB collection, you use the deleteOne or deleteMany method.

## **Example - Delete a Single Document:**

db.collection name.deleteOne({ field: value });

#### **Example - Delete Multiple Documents:**

db.collection name.deleteMany({ field: value });

# **Additional Notes:**

**Upsert:** The updateOne and updateMany methods can also be used with the upsert option to perform an update or insert if the document doesn't exist.

- **Atomic Operations:** MongoDB provides atomic operations at the document level. Updates are atomic on a single document, even if multiple fields are modified.
- **Aggregation Framework:** For complex data transformations or aggregations, MongoDB offers a powerful Aggregation Framework that allows you to pipeline multiple operations.
- © Copyright **Aryatechno**. All Rights Reserved. Written tutorials and materials by [Aryatechno](https://www.aryatechno.com/)

**ARYAN**